**Report School Construction**<br>**Example:** *Internet Construction* 

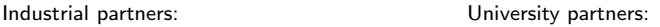

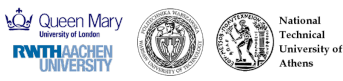

# Node-based vs CAD-based Approach in CFD Adjoint-based Shape **Optimisation**

Mateusz Gugala Shenren Xu Jens-Dominik Müller

Queen Mary University of London School of Engineering and Material Science

June 4, 2014

Research funded by the European Commission

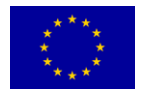

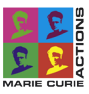

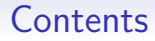

#### [Introduction](#page-2-0)

[Parameterisation Methods](#page-6-0)

[Node-based vs CAD-based - M6](#page-12-0)

[Summary](#page-24-0)

# **Motivation**

Parameterisation method is an important part of successful optimisation. There are several techniques that can be used:

### • Node-based parameterisation

Mesh node coordinates as a design variables, reach design space, smoothing required.

### • CAD-based parameterisation

CAD parameters as design variables e.g. coordinates of NURBS control points, access to CAD system required in order to get partial derivatives related to parameterisation.

- FFD Free Form Deformation
- RBF morphing

<span id="page-2-0"></span>This presentation is focused on comparing two methods: Cad-based and Node-based parameterisation approaches.

# The flow (Primal) and adjoint (Dual) solver

Flow system solve:

$$
R(U,X) = 0 \tag{1}
$$

Adjoint system solve:

$$
A^T v = g \Leftrightarrow \left(\frac{\partial R}{\partial U}\right)^T \left(\frac{\partial L}{\partial R}\right)^T = \left(\frac{\partial L}{\partial U}\right)^T \tag{2}
$$

- 1. Discrete Adjoint solver, semi-automatic
- 2. Derived using pseudo-time-stepping framework adopted from flow solver and its selectively differentiated parts/subroutines (with the use of  $Tapenade<sup>1</sup>$ )
- A system Jacobian, v adjoint variable, g adjoint source term,
- L cost/objective function, U vector of flow variables, X mesh coordinates  $(x,y,z)$ ,
- R vector of residuals for each equation out of total 5(inviscid case) / 6(viscous case)

 $1$ AD tool developed at Inria http://www-sop.inria.fr/tropics/

## Sensitivity evaluation

- 1. Derive the formula for sensitivity of cost function 'L' wrt. design variable ' $\alpha'$  [\(3\)](#page-4-0)
- 2. Differentiate parts of code to get each partial derivative present in chain rule [\(3\)](#page-4-0) (use Tapenade AD tool)
- 3. Assemble sensitivity based on chain rule using hand written code and computed partial derivatives

<span id="page-4-0"></span>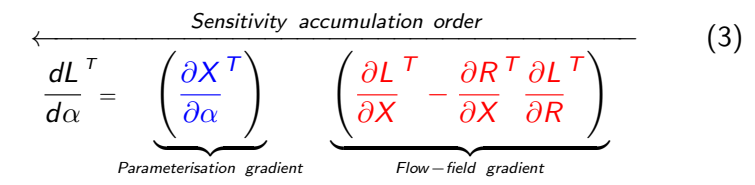

Parameterisation gradient - partial derivative obtained by differentiating parameterisation module

Flow-field gradient - the derivative obtained by differentiating flow solver.

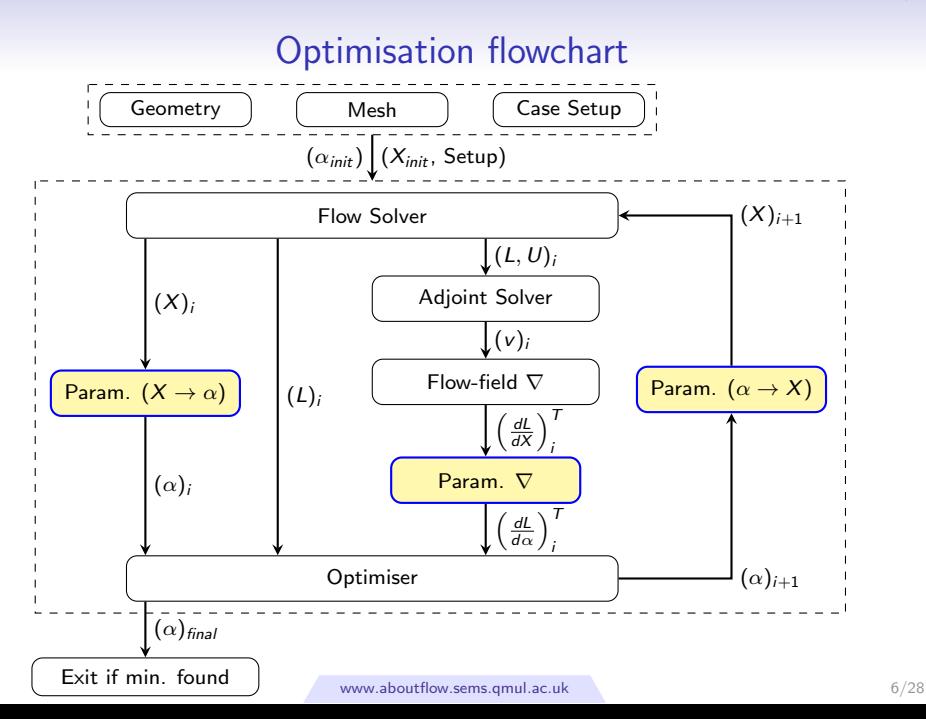

## [Parameterisation Methods](#page-6-0)

#### [Introduction](#page-2-0)

#### [Parameterisation Methods](#page-6-0)

[Node-based vs CAD-based - M6](#page-12-0)

### <span id="page-6-0"></span>[Summary](#page-24-0)

## Shape parametrisation techniques

### 1. Node-based

Good for initial investigations, easy to set up, not much user input required / constraint limitations, requires transferring the result back to CAD.

### 2. CAD-based

Good for industrial design practice, more sophisticated constraints, no back transfer to CAD needed / more tedious to set up, time required to develop CAD parameterisation tools.

- 3. Free-form deformation (FFD)
- 4. RBF morphing

Is any of these methods best... ?

## CAD-based parametrisation

- 1. The design variable  $\alpha$  is e.g. control point CP of B-spline/NURBS
- 2. Only boundary representation of design surface is required
- 3. CAD module developed at  $QMUL^2$  is used to match mesh nodes of design surface with CP parameter, i.e.  $X_{\Delta} \rightarrow CP$ . Several constraint approaches available including G1 and G0 continuity.
- 4. The spring-based algorithm is used to transfer from Volume mesh nodes to design surface mesh nodes, i.e.  $X \rightarrow X_0$

The final Sensitivity for CAD-based parameterisation:

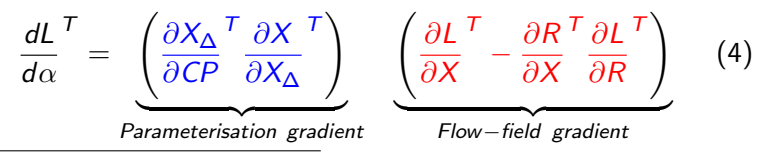

2<br>2Ku, S., Jahn, W. and Müller, J.-D. (2014), CAD-based shape optimisation with CFD using a discrete adjoint. Int. J. Numer. Meth. Fluids, 74:  $153\hat{s}$  www.aboutflow.sems.qmul.ac.uk 9/28

## Node-based parametrisation

- 1. The design variable  $\alpha$  is coordinate of each design surface node i.e.  $X_{\Lambda}$
- 2. Explicit Laplacian smoothing is used to filter high frequency shape modes - transfers from design surface mesh nodes to smoothed design surface mesh nodes, i.e.  $X_{\Lambda} \to X_S$ . Remark: the smoothed quantity is  $\delta X_{\Delta}$  (perturbation field) not  $X_{\Delta}$ .
- 3. The spring-based algorithm is used to transfer from smoothed design surf. nodes to volume nodes, i.e.  $X_S \to X$

The final Sensitivity for Node-based parameterisation:

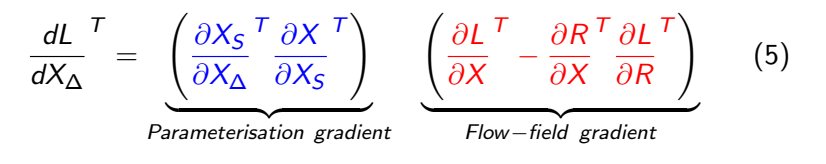

## Laplacian smoothing

• Based on diffusion equation (for scalar  $\phi$ ):

$$
\frac{\partial \phi}{\partial t} = \Delta \phi \tag{6}
$$

• Can be discretised as:

$$
\phi_i^{n+1} = \phi_i^n + \frac{\Delta t}{\Delta x^2} \left( \phi_{i+1}^n - 2\phi_i^n + \phi_{i-1}^n \right) \tag{7}
$$

• The general formula for explicit Laplacian smoothing of perturbation field  $\delta X$  can be written:

$$
\delta X_i^{n+1} = \delta X_i^n + \beta \frac{\sum_{j=1}^m \left( \delta X_j^n - \delta X_i^n \right)}{m}
$$
 (8)

m - total number of edges connected to node 'i', - Constant (0.5 for most effective explicit smoothing)

## Simple example

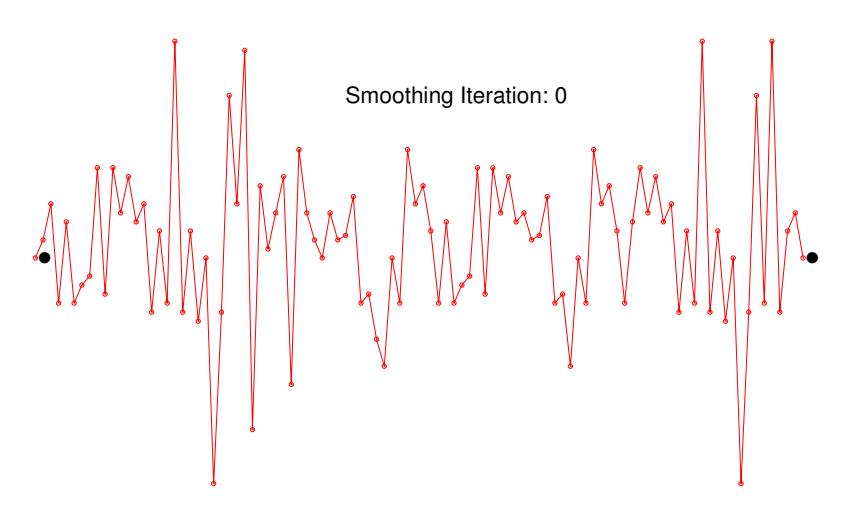

- fixed points (constraints)

<span id="page-12-0"></span>

## [Node vs CAD example](#page-12-0)

[Introduction](#page-2-0)

[Parameterisation Methods](#page-6-0)

[Node-based vs CAD-based - M6](#page-12-0)

[Summary](#page-24-0)

## Case setup - flow

Boundary conditions / Solver setup

- Case: Onera M6 wing transonic Euler flow
- Boundary Conditions:  $Ma = 0.84$ ,  $AoA = 3.06$
- Solver: JT-KIRK solver, Roe flux, 2nd O

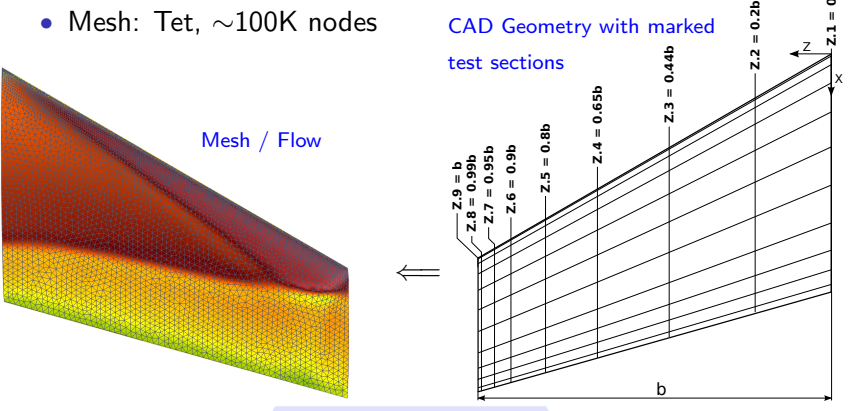

# CAD-based (C-B) optimisation setup

- Design variable  $(\alpha)$ :
	- wing defined as two separate top and bottom NURBS patches (polynomial degree: 5)
	- 'x', 'y', 'z' coordinates of control points 'CP' (blue dots), 12x12 points  $(u \times v)$ , in total 2×432 DoF
- Constraints fixed root and TE 'x', 'y', 'z' coordinates (red lines)
- Cost function: drag with lift constraint:  $L = C_D + 4(C_L - C_{L0})^2$
- Optimiser: L-BFGS(7)

l u

v

# Node-based (N-B) optimisation setup

- Design variable  $(\alpha)$ : Mesh nodes (∼26K DoF) of top and bottom wing surface
- Constraints
	- 'x' and 'z' coordinates on LE and TE fixed (red lines)
	- 'z' coordinate of root and tip (blue lines)
	- 'x', 'y', 'z' coordinates of root TE node (green point)
- Cost function: drag with lift constraint:  $L = C_D + 4(C_L - C_{L0})^2$
- Optimiser: Steepest Descent (SD) with Armijo Line Search (LS).
- Explicit Laplacian smoothing applied to perturbation field (20 iterations).

## Setup discrepancies

There are several differences in setup between CAD-based and Node-based optimisation case:

- Different mesh sizes 70k(C-B) vs 100k(N-B) mesh nodes
- Differences in constraints Fixed root and TE, other free to move (C-B) vs Planform (N-B)
- Different optimisers

Work towards more rigorous comparison in progress...

## Cost function convergence

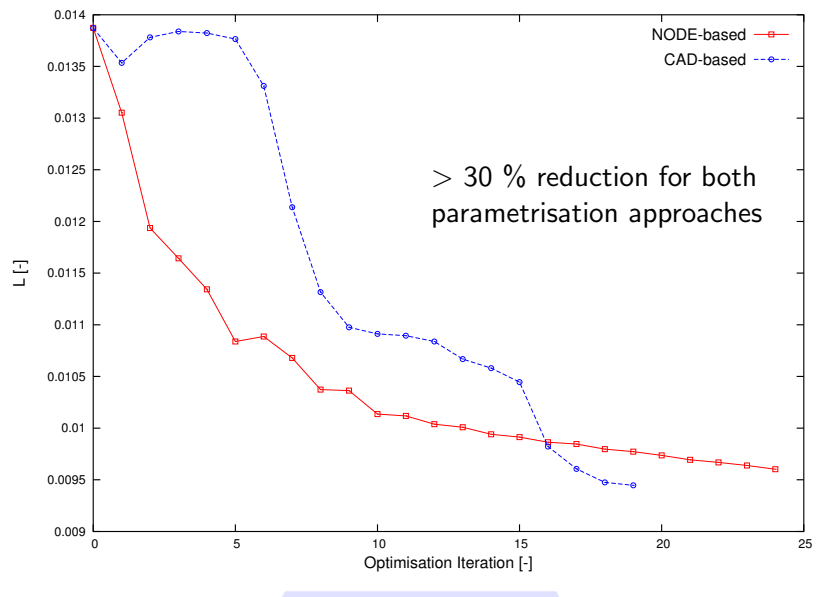

www.aboutflow.sems.qmul.ac.uk 18/28

## Drag and lift convergence

- Significant reduction of drag with almost unchanged lift
- More optimisation steps to be run / use L-BFGS for both cases (these are intermediate results)

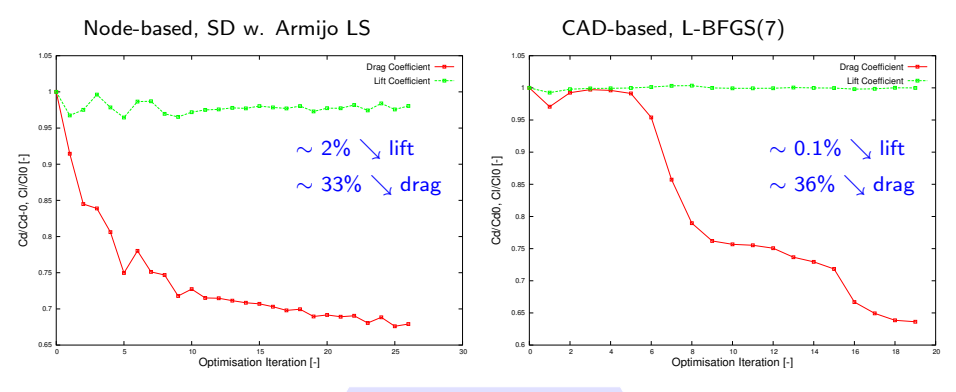

www.aboutflow.sems.qmul.ac.uk 19/28

## Total shape Y-displacement

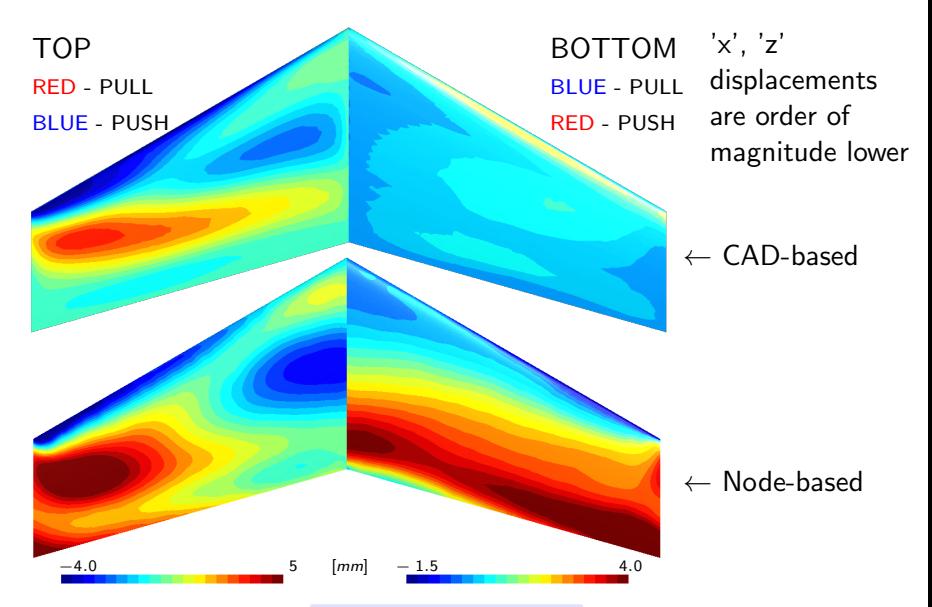

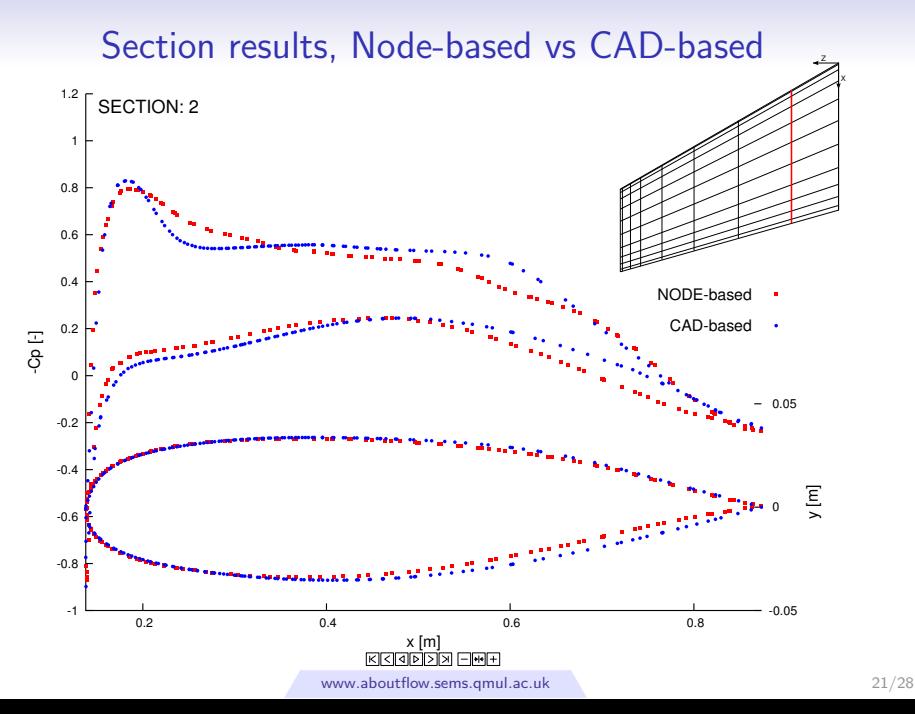

# Node-based Initial vs Optimised

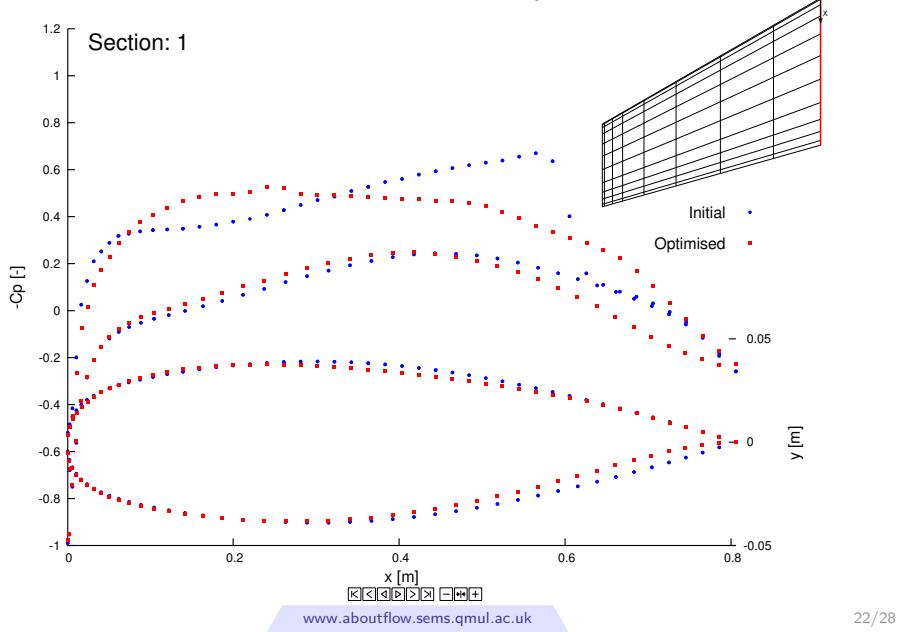

# Velocity Base/Node/CAD

### Smeared shocks / Weaker wake for optimised solution

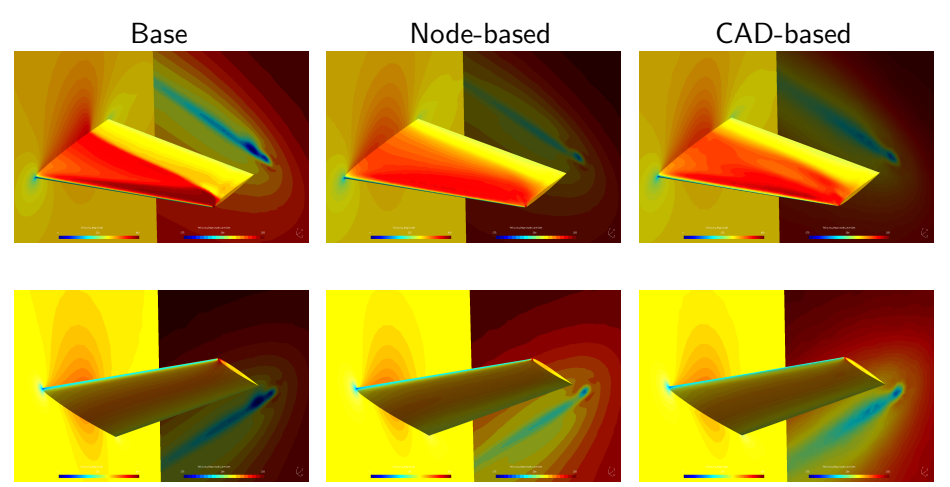

# Pressure Base/Node/CAD

### Reduced wing tip vortex intensity

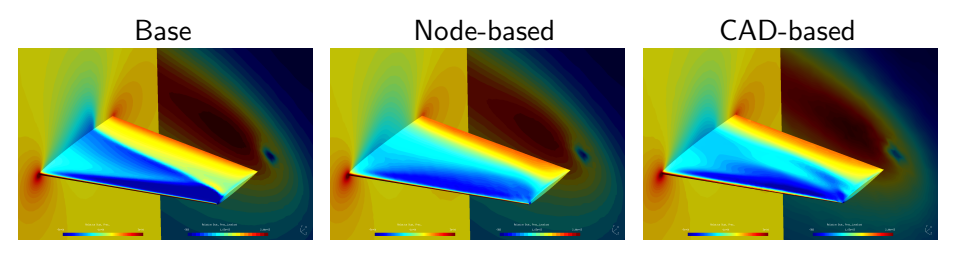

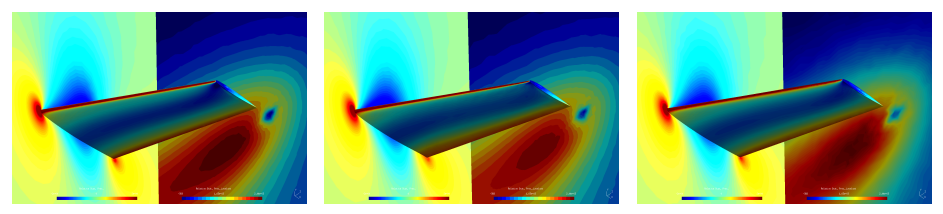

<span id="page-24-0"></span>

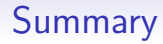

### [Introduction](#page-2-0)

[Parameterisation Methods](#page-6-0)

[Node-based vs CAD-based - M6](#page-12-0)

### [Summary](#page-24-0)

# Conclusion / Future work

Summary:

- 1. Both parametrisation methods works well for test case similar improvements obtained.
- 2. As expected, the total shape displacement maps are similar for top wing surface apart from the root and TE region - due to differences in constraints.
- 3. There are discrepancies in total shape displacement for bottom wing surface.
- 4. The choice of parametrisation method depends on the application, design stage, constraints complexity.

Future/Current work:

1. Perform more rigorous comparison, re-run cases with same constraints, use same mesh.

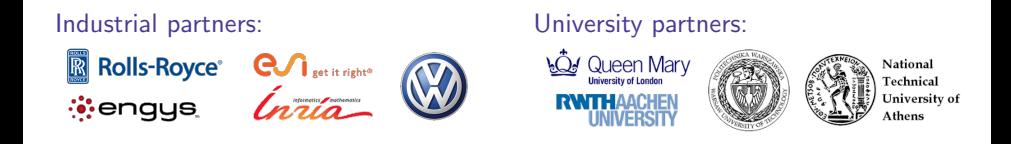

#### Acknowledgement

"This project has received funding from the European Union's Seventh Framework Programme for research, technological development and demonstration under grant agreement no [317006]".

#### Research funded by the European Commission

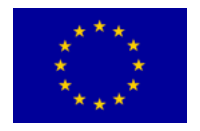

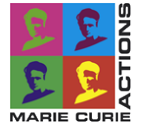

## Node-based optimisation steps

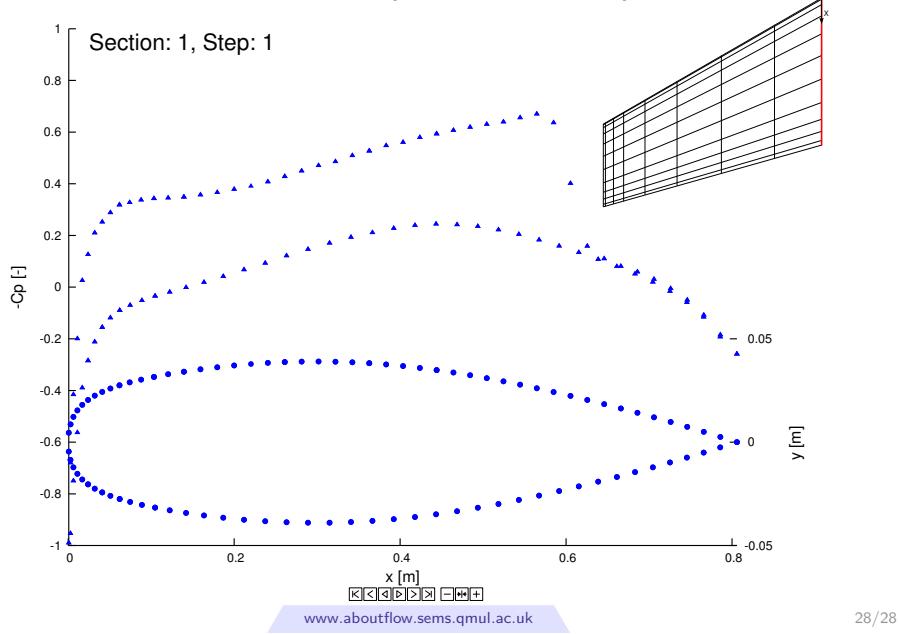